**Online Kursangebot**

**Aktuelle Events**

**[Allgemeine Geschäft](http://www.std.ch/education/standard/online)sbedingungen**

**[Angular Blog](http://www.std.ch/)**

**[Angular Hello World](http://www.std.ch/agb)**

**[Angular HowT](http://www.std.ch/blog/angular)o**

**[Angular Random Ser](http://www.std.ch/blog/angular/helloworld)vice**

**[Angular Upgrad](http://www.std.ch/blog/angular/howto)e**

**[Anmeldung](http://www.std.ch/blog/angular/randomservice)**

**[Apache](http://www.std.ch/blog/angular/upgrade)**

**[Apex Simple](http://www.std.ch/booking/course) Chart**

**[Ausbild](http://www.std.ch/education/standard/springangular)ung/Kurse**

**[Barcode Parser](http://www.std.ch/demo/charts/apex/simple)**

**[Barcode Tools](http://www.std.ch/education)**

**[Base64 Konvert](http://www.std.ch/tools/barcode/parser)er**

**[Bcrypt Online G](http://www.std.ch/tools/barcode)enerator**

**[Beispiel UseCase](http://www.std.ch/tools/converter/base64) Java Lambda Warehouse**

**[Beispiel flatMap Develop](http://www.std.ch/tools/crypt/bcrypt)er Language Skills**

**[Bestätigungsmail](http://www.std.ch/education/java/jpf2/resources/lambda/warehouse/solution)**

**[Bildungsweg Angular](http://www.std.ch/education/java/jpf2/resources/lambda/flatmap/solution)**

**[Bildungsweg Spri](http://www.std.ch/booking/course)ng Boot**

**[Bildungswege](http://www.std.ch/bildungswege/springangular/angular)**

**[Bildungswegen](http://www.std.ch/bildungswege/springangular/springboot)**

**[Blog](http://www.std.ch/education/online)**

**[Blog Concurren](http://www.std.ch/bildungswege)t und Linked Maps**

**[Blog](http://www.std.ch/blog) Spring Boot Migration Java 8, JUnit4 nach Java11 JUnit5**

**[Bofflens](http://www.std.ch/blog/golang/gomap)**

**[Boot](http://www.std.ch/blog/springboot/migration11)**

**[C# Kurse](http://www.std.ch/)**

**[C/C++](http://www.std.ch/education/standard/springangular) Kurse**

**[Callable](http://www.std.ch/education/standard/csharp)**

**Charts** 

**Cloud Share** 

**Consulting** 

**Contact** 

**Converter Tools** 

Copy

**Countdown Break Timer** 

**Datenformaten** 

**Effekte** 

**Engineering** 

**Error** 

**Features** 

**Fernkurs Google Go** 

**Fernkurs Java Basics** 

Fernkurs Java SE 8 Programmer I

**Fernkurs Javascript ES6 Programmierung** 

**Fernkurs Spring Boot 3** 

**Fernkurse** 

**File** 

**Firmenkurse** 

**Firmenkursen** 

**Formatter Tools** 

**Freelancer** 

**Freelancer Daniel Schmutz** 

**Generic REST Endpoint mit Spring Boot** 

Go 1.5

**Go Blogs (Golang)** 

**Go HTTP/2 TLS Server Push** 

**Go Migration Windows nach Ubuntu** 

**Google Go Bildungswege** 

**Google Go Kurse** 

**Google Suchmaschinenoptimierung HTML Formatter / Minifier [HTTP Mirror](http://www.std.ch/consulting/seo) [Hex String Konverter](http://www.std.ch/tools/formatter/html) [Hex String K](http://www.std.ch/tools/network/httpmirror)onverter 7-bit 8-bit [Ihnen](http://www.std.ch/tools/converter/hexstring) [Image](http://www.std.ch/tools/converter/hex) [Image](http://www.std.ch/education/xml) Crop [Image](http://www.std.ch/education/java/jegl/resources/basic/chararrayimage/solution) Tools [Impressum](http://www.std.ch/tools/image/crop) [Internet / We](http://www.std.ch/tools/image)b Bildungsweg [Iterable](http://www.std.ch/impressum) [JRFH](http://www.std.ch/bildungswege/internet) [JSON E](http://www.std.ch/education/java/jpf2/resources/tiger/worditerable/solution)ditor**

**[JSON](http://www.std.ch/education/java/jrfh) Fake**

**[JSON Forma](http://www.std.ch/tools/editors/jsonedit)tter / Minifier** 

**[JSON Rand](http://www.std.ch/tools/network/jsonfake)om Service**

**[Java Bildungsweg Grundl](http://www.std.ch/tools/formatter/json)agen**

**[Java Bildungsweg JEE](http://www.std.ch/tools/network/randomservice)**

**[Java Bildungsweg Design](http://www.std.ch/bildungswege/java/basics)**

**[Java Bildungswege](http://www.std.ch/bildungswege/java/jee)**

**[Java Kurse](http://www.std.ch/bildungswege/java/design)**

**[Java Unit Stress Tes](http://www.std.ch/bildungswege/java)t**

**[Json Rest C](http://www.std.ch/education/standard/java)lient**

**[Jumpstart XML Trans](http://www.std.ch/blog/java/stresstest)formation**

**[Kompaktseminar](http://www.std.ch/blog/java/jsonrestclient)**

**[Kontaktieren](http://www.std.ch/education/xml/jexs/resources/xsl/jumpstart)**

**[Kontaktieren Sie](http://www.std.ch/education/standard/springangular) uns**

**[Korresponde](http://www.std.ch/education/fernkurse)nzadresse**

**[Kurs Advanced - Res](http://www.std.ch/contact)sourcen**

**[Kurs Advanced - Übung](http://www.std.ch/booking/course)en Collections**

**Kurs Advanced - Übungen I/O Streams Kurs Advanced - Übungen Lambda & Stream A[PI](https://www.std.ch/sitemap) [Kurs Advanced - Übungen Reflection](http://www.std.ch/education/java/jpf2/resources/streams) [Kurs Advanced - Übungen Threads](http://www.std.ch/education/java/jpf2/resources/lambda) [Kurs Advanced - Übungen Tiger](http://www.std.ch/education/java/jpf2/resources/reflection) [Kurs Angular Material Design Web P](http://www.std.ch/education/java/jpf2/resources/threads)rogrammierung [Kurs C# Design Patterns](http://www.std.ch/education/java/jpf2/resources/tiger) [Kurs C/C++ Design Patterns](http://www.std.ch/education/springangular/ang2) [Kurs Einführung in die Pr](http://www.std.ch/education/csharp/csdp)ogrammierung [Kurs Feedback](http://www.std.ch/education/cpp/cpdp) [Kurs Go für C#](http://www.std.ch/education/general/nfgl) [Kurs Go für C++](http://www.std.ch/education/feedback) [Kurs Go für Jav](http://www.std.ch/education/google/gocs)a [Kurs Google Go](http://www.std.ch/education/google/gocp) [Kurs Google Go C](http://www.std.ch/education/google/goja)oncurrent [Kurs Google Go](http://www.std.ch/education/google/gogo) Design Patterns [Kurs Google Go Programmie](http://www.std.ch/education/google/goco)rung - Übungen [Kurs Google Go Programmierung](http://www.std.ch/education/google/godp) Lösungen [Kurs Google Go Programmierung Ressource](http://www.std.ch/education/google/gogo/resources)n [Kurs Google Go Web](http://www.std.ch/education/google/gogo/solution) [Kurs HTML CSS Javascript](http://www.std.ch/education/google/gogo/resourcesold) [Kurs HTML, XHTML u](http://www.std.ch/education/google/goht)nd CSS [Kurs HTML, XHTML und CS](http://www.std.ch/education/internet/jhcj)S - Ressourcen [Kurs HTML, XHTML und CSS](http://www.std.ch/education/internet/jhtm) - Übungen HTML [Kurs Jakarta EE 8 Full Platform](http://www.std.ch/education/internet/jhtm/resources) [Kurs Jakarta EE 8 Web Profile](http://www.std.ch/education/internet/jhtm/resources/html) [Kurs Java 11 Refresher Standar](http://www.std.ch/education/java/jee8)d und Advanced [Kurs Java 8 Einführung - Repe](http://www.std.ch/education/java/je8w)tition Meteo [Kurs Java 8 Einführung - Ressourcen](http://www.std.ch/education/java/jrfh) [Kurs Java 8 Einführung - Übungen Basic](http://www.std.ch/education/java/jegl/resources/meteo) [Kurs Java 8 Einführung - Übungen JU](http://www.std.ch/education/java/jegl/resources)nit**

**Kurs Java 8 Einführung - Übungen OO Kurs Java 8 Update (Lambda) [Kurs Java 8 für nicht OO - Ressourcen](http://www.std.ch/education/java/jegl/resources/oo) [Kurs Java 8-11 Update \(Lambd](http://www.std.ch/education/java/jup8)a) [Kurs Java Advanced](http://www.std.ch/education/java/jnoo/resources) [Kurs Java Design Patterns](http://www.std.ch/education/java/ju11) [Kurs Java Design Pa](http://www.std.ch/education/java/jpf2)tterns - Ressourcen [Kurs Java EE 7](http://www.std.ch/education/java/jdpp) [Kurs Java Persistence API \(JPA\)](http://www.std.ch/education/java/jdpp/resources) [Kurs Java Refac](http://www.std.ch/education/java/je7b)toring [Kurs Java SE JEGL](http://www.std.ch/education/java/jjpa) [Kurs Java SE JNOO](http://www.std.ch/education/java/jref) [Kurs Java für C#](http://www.std.ch/education/java/jegl) [Kurs Java für C++](http://www.std.ch/education/java/jnoo) [Kurs JavaScript -](http://www.std.ch/education/java/jpcs) Übungen OO [Kurs JavaScript ES](http://www.std.ch/education/java/jpcu)6 Programmierung - Ressourcen [Kurs JavaScript ES6 Programm](http://www.std.ch/education/internet/jjas/resources/oo)ierung - Übungen Basic [Kurs Javascript ES6 Programmierung](http://www.std.ch/education/internet/jjas/resources) [Kurs Python Einführung](http://www.std.ch/education/internet/jjas/resources/basic) [Kurs Spring Boot 3](http://www.std.ch/education/internet/jjas) [Kurs Spring Boot 3 und A](http://www.std.ch/education/python/pyth)pache Kafka [Kurs Spring Boot 3/](http://www.std.ch/education/springangular/sbrs)Angular Material Design Kompaktseminar [Kurs Spring Boot Ressourcen](http://www.std.ch/education/springangular/sbkf) [Kurs XML Einführung](http://www.std.ch/education/springangular/sba2) [Kurs XML Einführung - Ressou](http://www.std.ch/education/springangular/sbrs/resources)rcen [Kurs XML Einführung](http://www.std.ch/education/xml/jexm) - Übungen [Kurs XML Schema Einführung](http://www.std.ch/education/xml/jexm/resources) [Kurs XML Transformation](http://www.std.ch/education/xml/jexm/resources/xml) [Kurs XML Transformation - Re](http://www.std.ch/education/xml/jxms)ssourcen [Kurs XML Transformation](http://www.std.ch/education/xml/jexs) - Übungen [Kurs jQuery Programmierung](http://www.std.ch/education/xml/jexs/resources)**

**Kursbeurteilung**

**Kursleiter**

**[Kursleiter Daniel](http://www.std.ch/education/feedback) Schmutz**

**[Kursleiter](http://www.std.ch/kursleiter) Felix Zehnder**

**[Kursleiter Thomas Iten](http://www.std.ch/kursleiter/daniel.schmutz)**

**[Leaflet Demo](http://www.std.ch/kursleiter/felix.zehnder)**

**[Leaflet Full Draw](http://www.std.ch/kursleiter/thomas.iten)**

**[Listings zum](http://www.std.ch/demo/gis/leaflet/demo) Kurs**

**[Lockable](http://www.std.ch/demo/gis/leaflet-draw/demo)**

**[Lösung Abstract F](http://www.std.ch/education/xml/jexs/resources/xsl/listings)actory**

**[Lösung A](http://www.std.ch/education/java/jpf2/resources/lambda/lockutil/solution/lockable)ccount Class**

**[Lösung Account Error](http://www.std.ch/education/java/jdpp/resources/abstractfactory/solution)**

**[Lösung Account Excep](http://www.std.ch/education/java/jegl/resources/oo/account/solution)tion**

**[Lösung Account JUnit](http://www.std.ch/education/internet/jjas/resources/oo/accounterror/solution)**

**[Lösung Account Rate static](http://www.std.ch/education/java/jegl/resources/oo/accountexception/solution)**

**[Lösung Array Copy](http://www.std.ch/education/java/jegl/resources/junit/account/solution)**

**[Lösung Char Array Image](http://www.std.ch/education/java/jegl/resources/oo/accountrate/solution)**

**[Lösung CommonJS](http://www.std.ch/education/java/jegl/resources/basic/arraycopy/solution) JavaScript Rectangle Class**

**[Lösung ES6 JavaScript Re](http://www.std.ch/education/java/jegl/resources/basic/chararrayimage/solution)ctangle Class**

**[Lösung HTML Header/Footer und Navigation](http://www.std.ch/education/internet/jjas/resources/oo/rectangleclass/solution/commonjs)**

**[Lösung HTML JavaScript Rectangle Clas](http://www.std.ch/education/internet/jjas/resources/oo/rectangleclass/solution/es6)s**

**[Lösung HTML Simple Form](http://www.std.ch/education/internet/jhtm/resources/html/headerandnav/solution)**

**[Lösung Java Document Class](http://www.std.ch/education/internet/jjas/resources/oo/rectangleclass/solution/html)**

**[Lösung Java Equals and Ha](http://www.std.ch/education/internet/jhtm/resources/html/simpleform/solution)shcode**

**[Lösung Java File List](http://www.std.ch/education/java/jnoo/resources/documentclass/solution)**

**[Lösung Java Generic Cache](http://www.std.ch/education/java/jpf2/resources/collections/equalsandhashcode/solution)**

**[Lösung Java HTTP Co](http://www.std.ch/education/java/jpf2/resources/collections/filelist/solution)de Map**

**[Lösung Java I/O Streams File](http://www.std.ch/education/java/jpf2/resources/tiger/genericcache/solution) Copy**

**[Lösung Java Lambda Double](http://www.std.ch/education/java/jpf2/resources/collections/httpcodemap/solution) Stream Random**

**[Lösung Java Lambda LockUtil Calla](http://www.std.ch/education/java/jpf2/resources/streams/filecopy/solution)ble**

**[Lösung Java Lambda LockUtil Lockable](http://www.std.ch/education/java/jpf2/resources/lambda/doublestream/solution)**

**Lösung Java Lambda String Array Sort Lösung Java Lambda Validator Supplier [Lösung Java Meteo Classic](http://www.std.ch/education/java/jpf2/resources/lambda/sort/solution) [Lösung Java Programmcode Parser](http://www.std.ch/education/java/jpf2/resources/lambda/validator/solution/validator) [Lösung Java Properties](http://www.std.ch/education/java/jegl/resources/meteo/classic/solution) [Lösung Java Rectangle Swing Class](http://www.std.ch/education/java/jpf2/resources/lambda/parser/solution) [Lösung Java Rectangle](http://www.std.ch/education/java/jpf2/resources/collections/properties/solution) Swing Constructor [Lösung Java Rectangle Swing Metho](http://www.std.ch/education/java/jegl/resources/oo/rectangleswingclass/solution)d [Lösung Java Reflection Class](http://www.std.ch/education/java/jegl/resources/oo/rectangleswingconstructor/solution) [Lösung Java Reflection URL Class Loa](http://www.std.ch/education/java/jegl/resources/oo/rectangleswingmethod/solution)der [Lösung Java Thread Diagonal](http://www.std.ch/education/java/jpf2/resources/reflection/classreflection/solution) [Lösung Java Thread Diagonal Executor Se](http://www.std.ch/education/java/jpf2/resources/reflection/urlclassloader/solution)rvice [Lösung Java Thread Diagonal](http://www.std.ch/education/java/jpf2/resources/tiger/worditerable/solution) ReentrantLock [Lösung Java if/else](http://www.std.ch/education/java/jpf2/resources/threads/diagonal/solution/executor) [Lösung Java switch](http://www.std.ch/education/java/jpf2/resources/threads/diagonal/solution/lock) [Lösung JavaScript C](http://www.std.ch/education/java/jegl/resources/basic/ifelse/solution)har Array Image [Lösung JavaScript D](http://www.std.ch/education/java/jegl/resources/basic/switch/solution)istinct Words [Lösung JavaScript Meteo Data](http://www.std.ch/education/internet/jjas/resources/basic/chararrayimage/solution) [Lösung JavaScript Meteo Http](http://www.std.ch/education/internet/jjas/resources/basic/distinctwords/solution) [Lösung JavaScript Meteo OO](http://www.std.ch/education/internet/jjas/resources/meteo/http/solution) [Lösung JavaScript Rectangle C](http://www.std.ch/education/internet/jjas/resources/meteo/http/solution)anvas [Lösung JavaScript Rectangle](http://www.std.ch/education/internet/jjas/resources/meteo/oop/solution) Class [Lösung JavaScript Shape Canvas](http://www.std.ch/education/internet/jjas/resources/oo/rectanglecanvasmethod/solution) [Lösung JavaScript Shape Poly Canv](http://www.std.ch/education/internet/jjas/resources/oo/rectangleclass/solution)as [Lösung JavaScript Validation Fun](http://www.std.ch/education/internet/jjas/resources/oo/shapecanvas/solution)ctions [Lösung JavaScript Word Counter](http://www.std.ch/education/internet/jjas/resources/oo/shapepolycanvas/solution) [Lösung JavaScript for Loop](http://www.std.ch/education/internet/jjas/resources/basic/functions/solution) [Lösung JavaScript if/else](http://www.std.ch/education/internet/jjas/resources/basic/wordcounter/solution) [Lösung JavaScript switch](http://www.std.ch/education/internet/jjas/resources/basic/for/solution)**

**[Lösung Javascript Meteo](http://www.std.ch/education/internet/jjas/resources/basic/ifelse/solution) Classic**

**[Lösung Meteo Iface](http://www.std.ch/education/internet/jjas/resources/basic/switch/solution)**

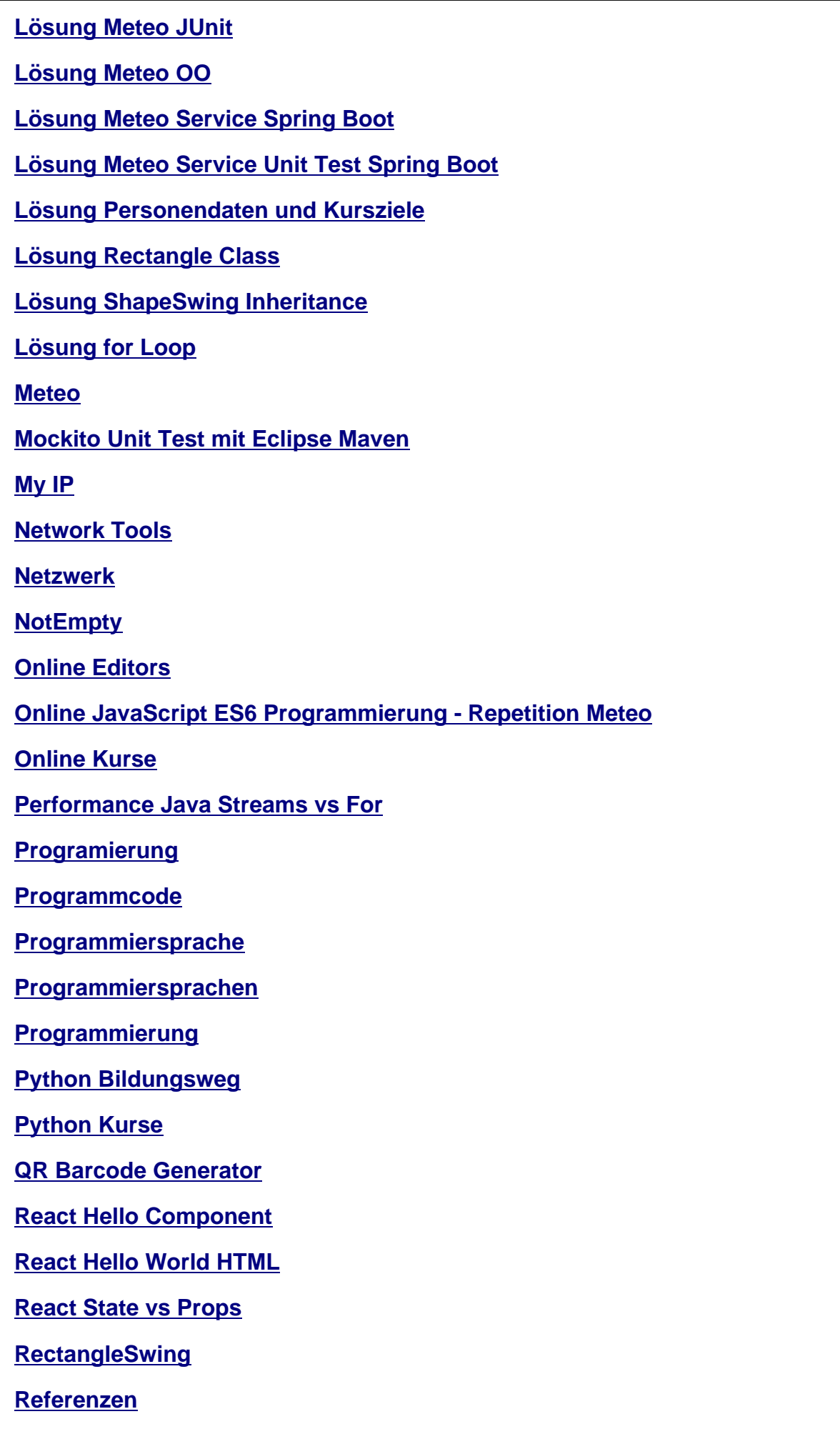

**Reflection** 

**Release** 

**Rufen Sie uns an** 

**SVG Editor** 

**Single REST DTO Service Endpoint** 

**Skills** 

**Skype Demo** 

**Softwarentwicklung** 

**Spring Blogs** 

**Spring Boot 2 Blog** 

**Spring Boot Event Timer** 

**Spring Boot Generic File Service** 

**Spring Boot Jumpstart** 

**Spring Boot REST Upload** 

**Spring Boot Reactive File Service** 

**Spring Boot/Angular Bildungswege** 

**Standard Kurse** 

**Template Abstract Factory** 

**Template Java Generic Cache** 

**Text Tool** 

**Tiger** 

**Tools** 

**Transfer** 

**UUID Generator Online** 

**UseCase** 

UseCase Java Lambda Warehouse

**Validation** 

**Vision** 

**Vorbereitung auf Spring Boot 3** 

Vorlage Java Lambda LockUtil

**Vorlate** 

**Warum sollte ich Go lernen WebSocket Echo Service XML Bildungsweg XML Formatter XML JSON Konverter XML Kurse** Zitate aus der Welt der Softwarentwicklung allfälligen auf bildungswege bringen charts collections consulting contact documentclass engineering **factoryDepartment** fernkurs firmenkurse firmenkursinfo flatMap Developer Language Skills freelancer grundlegende id ignore *images* import *impressum* <u>json</u>

kursleiter

**leicht**

**lock**

**[oder](http://www.std.ch/education/standard/python)**

**[pare](http://www.std.ch/education/java/jpf2/resources/threads/diagonal/solution/lock)nt**

**[profe](http://www.std.ch/education/standard/csharp)ssionell**

**[profess](http://www.std.ch/vision)ionellen**

**[references](http://www.std.ch/blog/springboot)**

**[reflection](http://www.std.ch/education/xml)**

**[rund](http://www.std.ch/references)**

**[solution](http://www.std.ch/education/java/jpf2/resources/reflection/urlclassloader/solution)**

**[sprin](http://www.std.ch/blog/react)gbootangular**

**[template](http://www.std.ch/education/java/jpf2/resources/tiger/worditerable/solution)**

**[tools](http://www.std.ch/education/standard/springangular)**

**[transfer](http://www.std.ch/education/java/jpf2/resources/tiger/genericcache/template)**

**[vision](http://www.std.ch/tools)**

**[wird](http://www.std.ch/transfer)**

**[zitate](http://www.std.ch/vision)**

**[Über](http://www.std.ch/education/standard/python) uns**

**[Übung](http://www.std.ch/zitate)**

**[Übung Bo](http://www.std.ch/about)ok Service Teil 1**

**[Übung](http://www.std.ch/education/java/jpf2/resources/lambda/parser/solution) Book Service Teil 2**

**[Übung Book Service Teil 3](http://www.std.ch/education/springangular/sbrs/resources/excercises/book1)**

**[Übung Book Service Teil 4](http://www.std.ch/education/springangular/sbrs/resources/excercises/book2)**

**[Übung Document UML](http://www.std.ch/education/springangular/sbrs/resources/excercises/book3)**

**[Übung HTML Header/Foote](http://www.std.ch/education/springangular/sbrs/resources/excercises/book4)r und Navigation**

**[Übung HTML Personen](http://www.std.ch/education/java/jnoo/resources/documentoo)daten und Kursziele**

**[Übung HTML Simple Form](http://www.std.ch/education/internet/jhtm/resources/html/headerandnav)**

**[Übung HTTP Code Map](http://www.std.ch/education/internet/jhtm/resources/html/personziele)**

**[Übung Hello James Comm](http://www.std.ch/education/internet/jhtm/resources/html/simpleform)and Line**

**[Übung Installation und S](http://www.std.ch/education/java/jpf2/resources/collections/httpcodemap)etup**

**[Übung Invoice](http://www.std.ch/education/google/gogo/resources/hellojames)**

**Übung Java Account Exception Übung Java Account JUnit [Übung Java Account Klasse](http://www.std.ch/education/java/jegl/resources/oo/accountexception) [Übung Java Account Rate s](http://www.std.ch/education/java/jegl/resources/junit/account)tatic [Übung Java Array Copy](http://www.std.ch/education/java/jegl/resources/oo/account) [Übung Java Char Array Image](http://www.std.ch/education/java/jegl/resources/oo/accountrate) [Übung Java Class Refle](http://www.std.ch/education/java/jegl/resources/basic/arraycopy)ction [Übung Java Design Patterns -](http://www.std.ch/education/java/jegl/resources/basic/chararrayimage) Abstract Factoryy [Übung Java Document Class](http://www.std.ch/education/java/jpf2/resources/reflection/classreflection) [Übung Java Double Stream Random](http://www.std.ch/education/java/jdpp/resources/abstractfactory) [Übung Java Equals and Hash](http://www.std.ch/education/java/jnoo/resources/documentclass)code [Übung Java File List](http://www.std.ch/education/java/jpf2/resources/lambda/doublestream) [Übung Java Hello World](http://www.std.ch/education/java/jpf2/resources/collections/equalsandhashcode) [Übung Java I/O Strea](http://www.std.ch/education/java/jpf2/resources/collections/filelist)ms File Copy [Übung Java Lambda Loc](http://www.std.ch/education/java/jegl/resources/basic/helloworld)kUtil [Übung Java Lambda String Array S](http://www.std.ch/education/java/jpf2/resources/streams/filecopy)ort [Übung Java Meteo Classic](http://www.std.ch/education/java/jpf2/resources/lambda/lockutil) [Übung Java Meteo IFace](http://www.std.ch/education/java/jpf2/resources/lambda/sort) [Übung Java Meteo JUnit](http://www.std.ch/education/java/jegl/resources/meteo/classic) [Übung Java Meteo OO](http://www.std.ch/education/java/jegl/resources/meteo/iface) [Übung Java PixelImage](http://www.std.ch/education/java/jegl/resources/meteo/junit) [Übung Java Programm](http://www.std.ch/education/java/jegl/resources/meteo/oop)code Parser [Übung Java Properties](http://www.std.ch/education/java/jegl/resources/oo/pixelimage) [Übung Java Rectangle Klasse](http://www.std.ch/education/java/jpf2/resources/lambda/parser) [Übung Java RectangleA](http://www.std.ch/education/java/jpf2/resources/collections/properties)pplet Class (deprecated) [Übung Java RectangleSwing C](http://www.std.ch/education/java/jegl/resources/oo/rectangle)lass [Übung Java RectangleSwing Constructor](http://www.std.ch/education/java/jegl/resources/oo/rectangleappletclass) [Übung Java RectangleSwing Metho](http://www.std.ch/education/java/jegl/resources/oo/rectangleswingclass)d [Übung Java Reflection URLClassLoader](http://www.std.ch/education/java/jegl/resources/oo/rectangleswingconstructor) [Übung Java ShapeSwing Inheritance](http://www.std.ch/education/java/jegl/resources/oo/rectangleswingmethod) [Übung Java ShapeSwing Poly Interface](http://www.std.ch/education/java/jpf2/resources/reflection/urlclassloader)**

**Übung Java Thread Diagonal**

**Übung Java Tiger Generic Cache**

**[Übung Java Tiger Word Iterab](http://www.std.ch/education/java/jpf2/resources/threads/diagonal)le**

**[Übung Java Validator](http://www.std.ch/education/java/jpf2/resources/tiger/genericcache)**

**[Übung Java for Loop](http://www.std.ch/education/java/jpf2/resources/tiger/worditerable)**

**[Übung Java if/else Ex](http://www.std.ch/education/java/jpf2/resources/lambda/validator)pression**

**[Übung Java switch E](http://www.std.ch/education/java/jegl/resources/basic/for)xpression**

**[Übung JavaScript Account Err](http://www.std.ch/education/java/jegl/resources/basic/ifelse)or**

**[Übung JavaScript Char Array Im](http://www.std.ch/education/java/jegl/resources/basic/switch)age**

**[Übung JavaScript Distinct Word](http://www.std.ch/education/internet/jjas/resources/oo/accounterror)**

**[Übung JavaScript Meteo Classic](http://www.std.ch/education/internet/jjas/resources/basic/chararrayimage)**

**[Übung JavaScript Meteo Data](http://www.std.ch/education/internet/jjas/resources/basic/distinctwords)**

**[Übung JavaScript Meteo Http](http://www.std.ch/education/internet/jjas/resources/meteo/classic)**

**[Übung JavaScript Meteo OO](http://www.std.ch/education/internet/jjas/resources/meteo/data)**

**[Übung JavaScript Rectangle C](http://www.std.ch/education/internet/jjas/resources/meteo/http)anvas**

**[Übung JavaScript Rectangle](http://www.std.ch/education/internet/jjas/resources/meteo/oop) Canvas Method**

**[Übung JavaScript Rectangle Klasse](http://www.std.ch/education/internet/jjas/resources/oo/rectanglecanvas)**

**[Übung JavaScript Shape Canvas](http://www.std.ch/education/internet/jjas/resources/oo/rectanglecanvasmethod)**

**[Übung JavaScript Shape Poly Canva](http://www.std.ch/education/internet/jjas/resources/oo/rectangleclass)s**

**[Übung JavaScript Validation Fun](http://www.std.ch/education/internet/jjas/resources/oo/shapecanvas)ctions**

**[Übung JavaScript Word Counter](http://www.std.ch/education/internet/jjas/resources/oo/shapepolycanvas)**

**[Übung JavaScript for Loop](http://www.std.ch/education/internet/jjas/resources/basic/functions)**

**[Übung JavaScript if/else Express](http://www.std.ch/education/internet/jjas/resources/basic/wordcounter)ion**

**[Übung JavaScript switch E](http://www.std.ch/education/internet/jjas/resources/basic/for)xpression**

**[Übung Meteo Service Spring Boot](http://www.std.ch/education/internet/jjas/resources/basic/ifelse)**

**[Übung Meteo Service Unit Test Spring](http://www.std.ch/education/internet/jjas/resources/basic/switch) Boot**

**[Übung Simple Web Server](http://www.std.ch/education/springangular/sbrs/resources/meteo/meteoservice)**

**[Übung WebServer und index.html](http://www.std.ch/education/springangular/sbrs/resources/meteo/meteoserviceunittest)**

**[Übung XML Book](http://www.std.ch/education/google/gogo/resources/simplewebserver)**

**[Übung XML Book Namespace](http://www.std.ch/education/internet/jhtm/resources/html/index)**

**[Übung XML Desig](http://www.std.ch/education/xml/jexs/resources/xsl/book)n Patterns**

**Übung XML Note**

**Übung XML Schema Book**

**[Übung XML Trans](http://www.std.ch/education/xml/jexm/resources/xml/note)formation Note**

**[Übung XPath](http://www.std.ch/education/xml/jexs/resources/xsl/bookschema)**